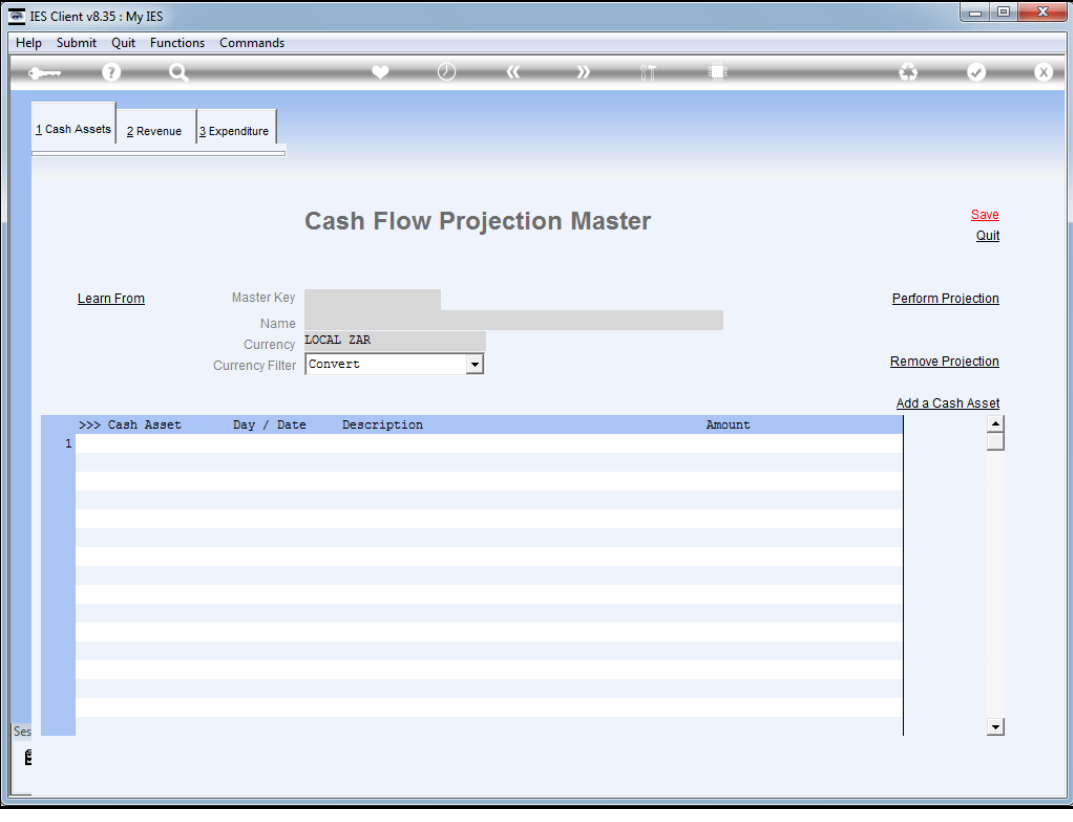

## Slide 1

Slide notes: A Cash Flow projection master may be used continuously over time, and may be maintained as we go along.

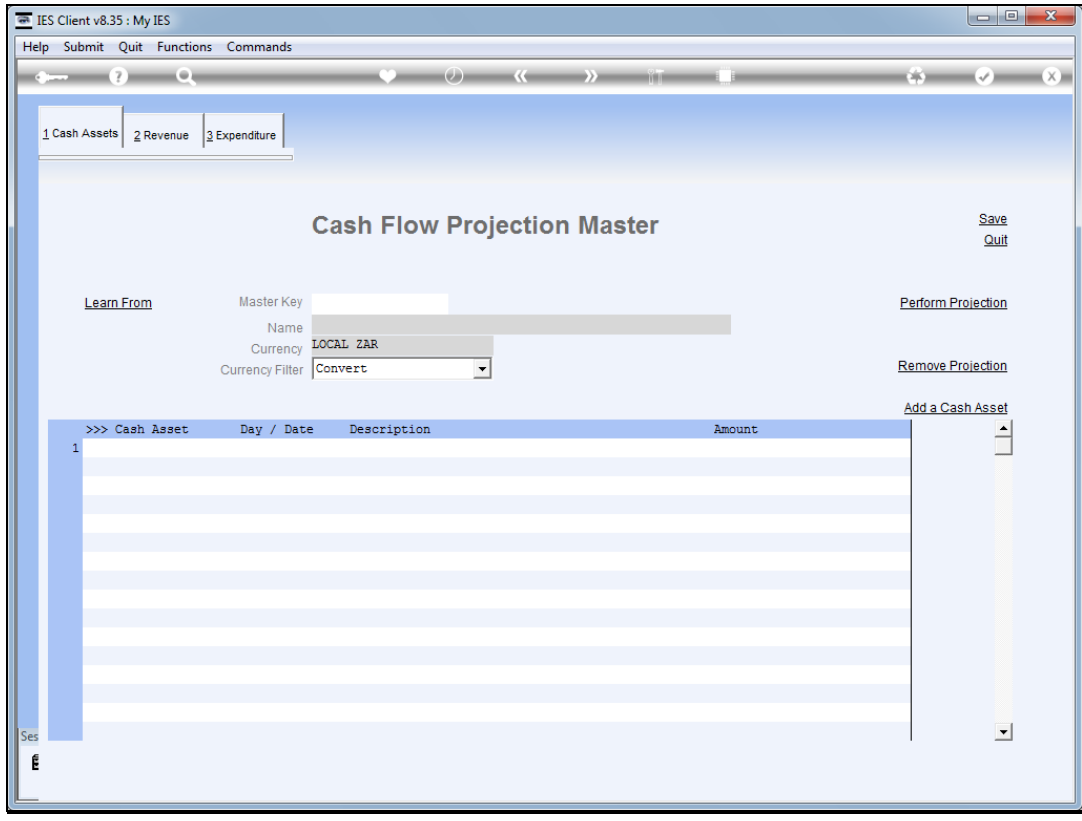

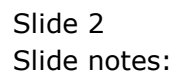

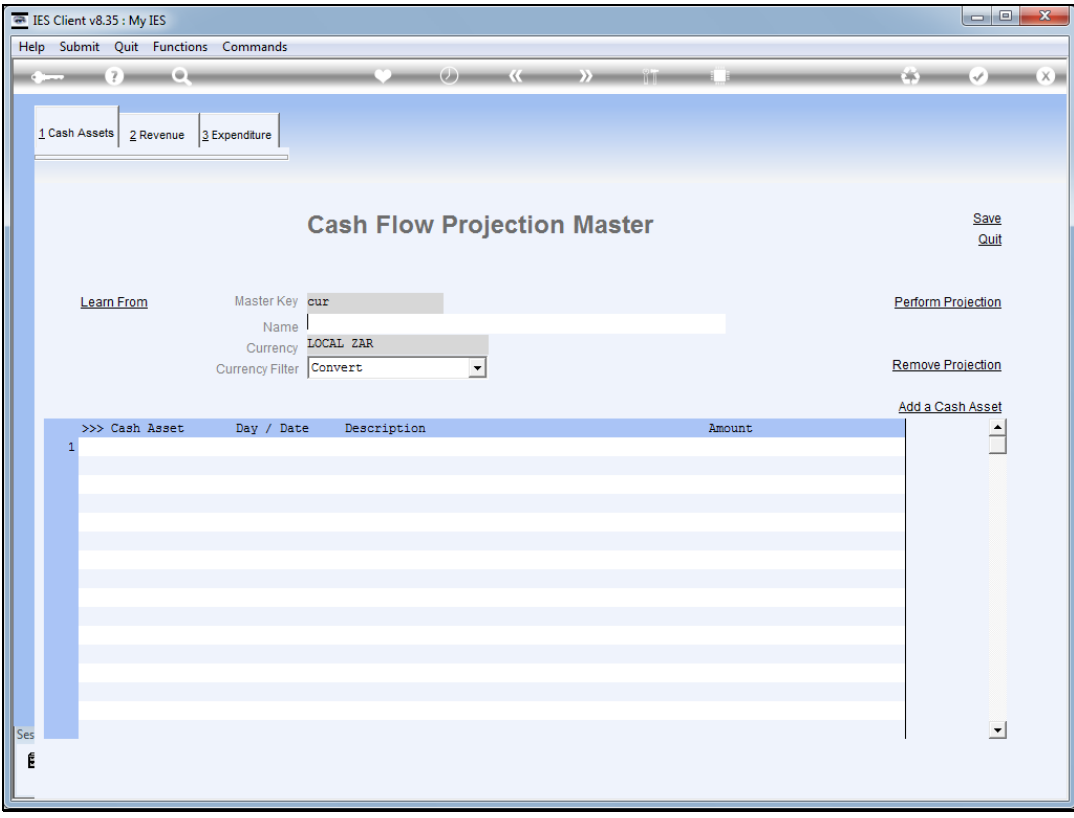

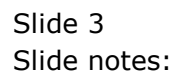

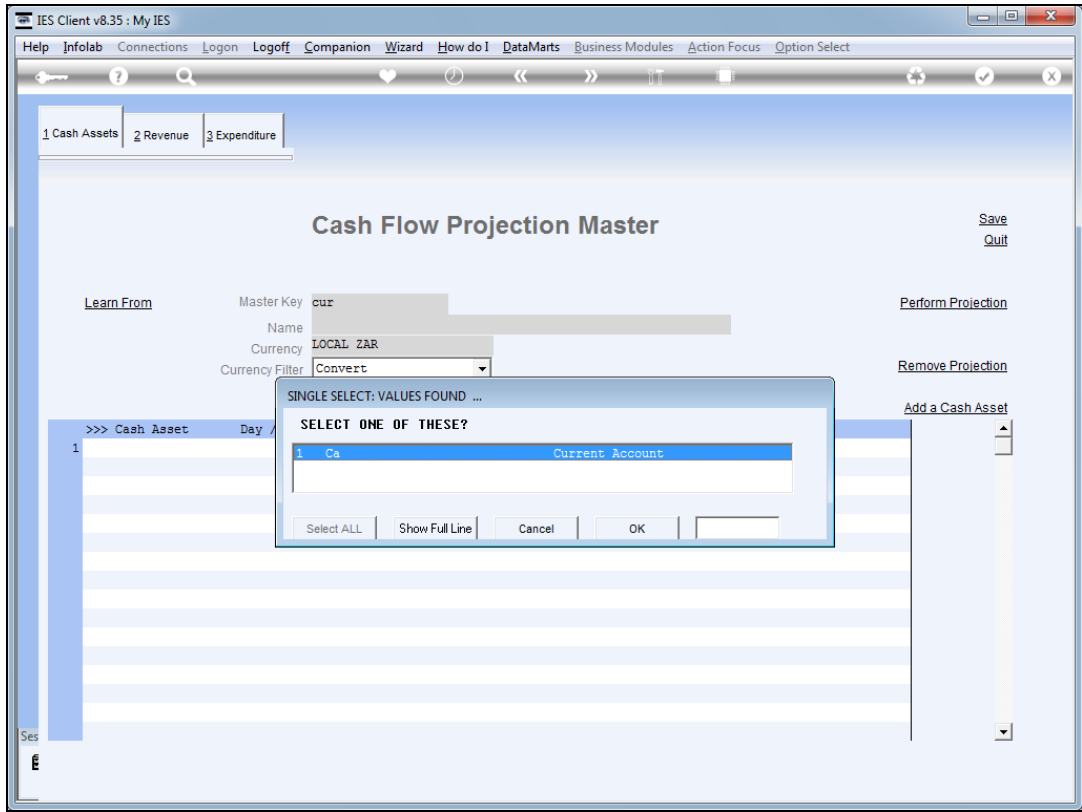

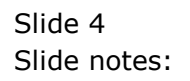

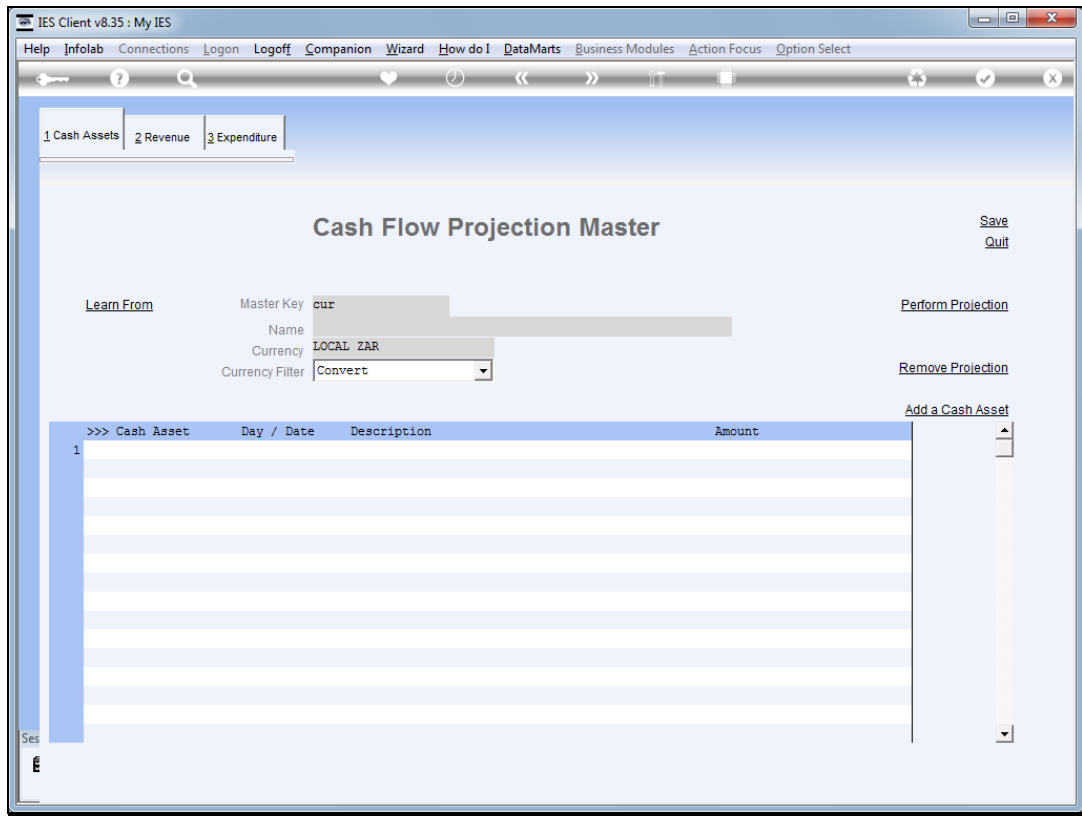

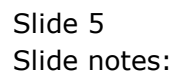

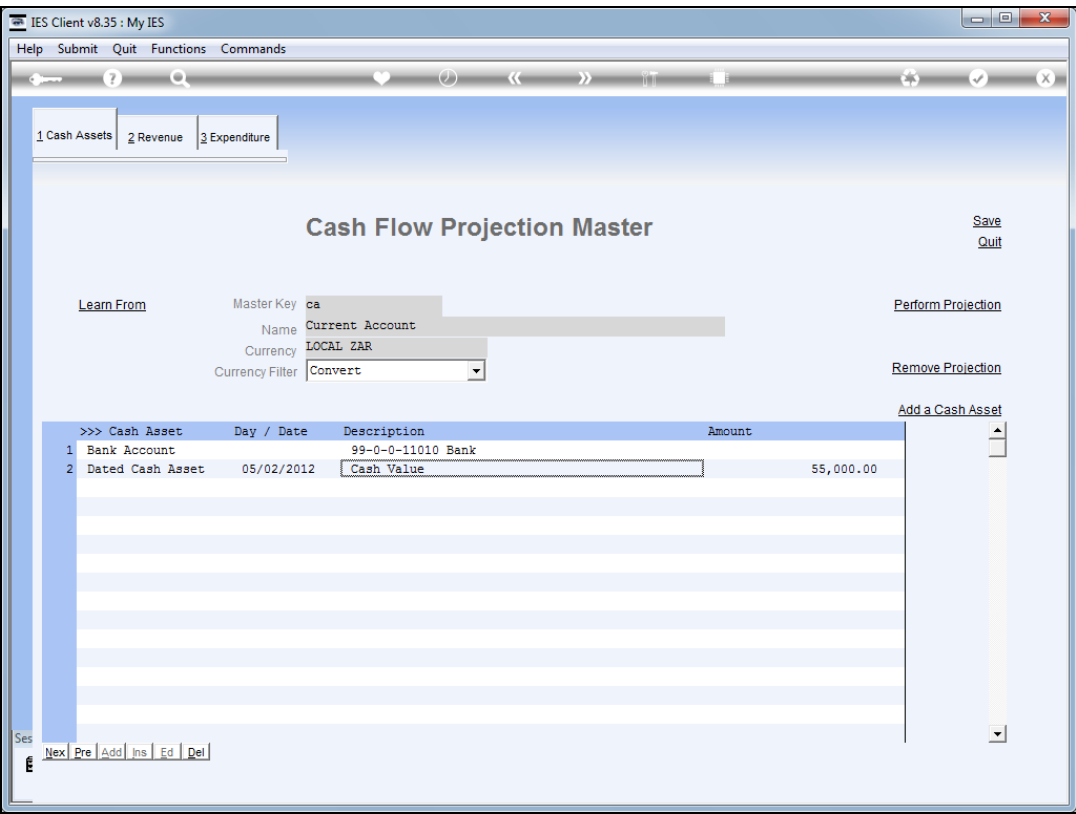

## Slide 6

Slide notes: We select a current projection whenever we wish to use it. We can now maintain it by adding new elements, changing current elements, and so on.

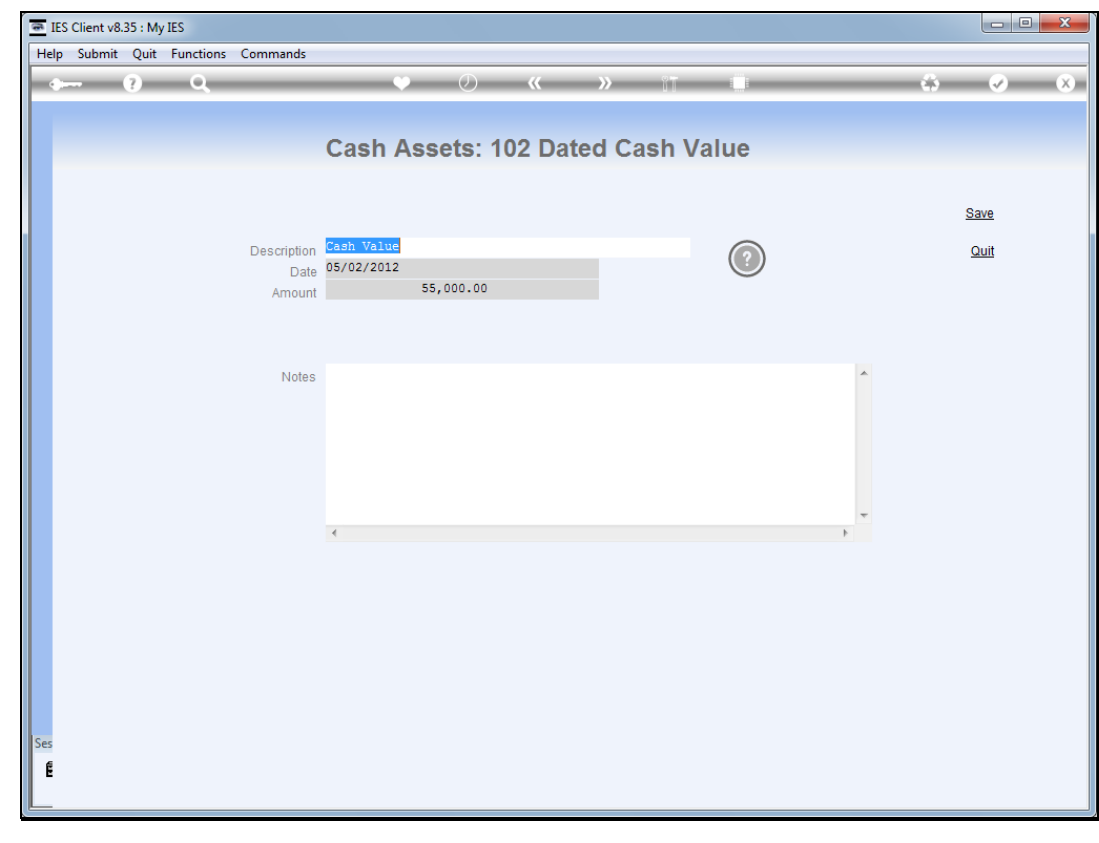

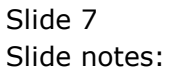

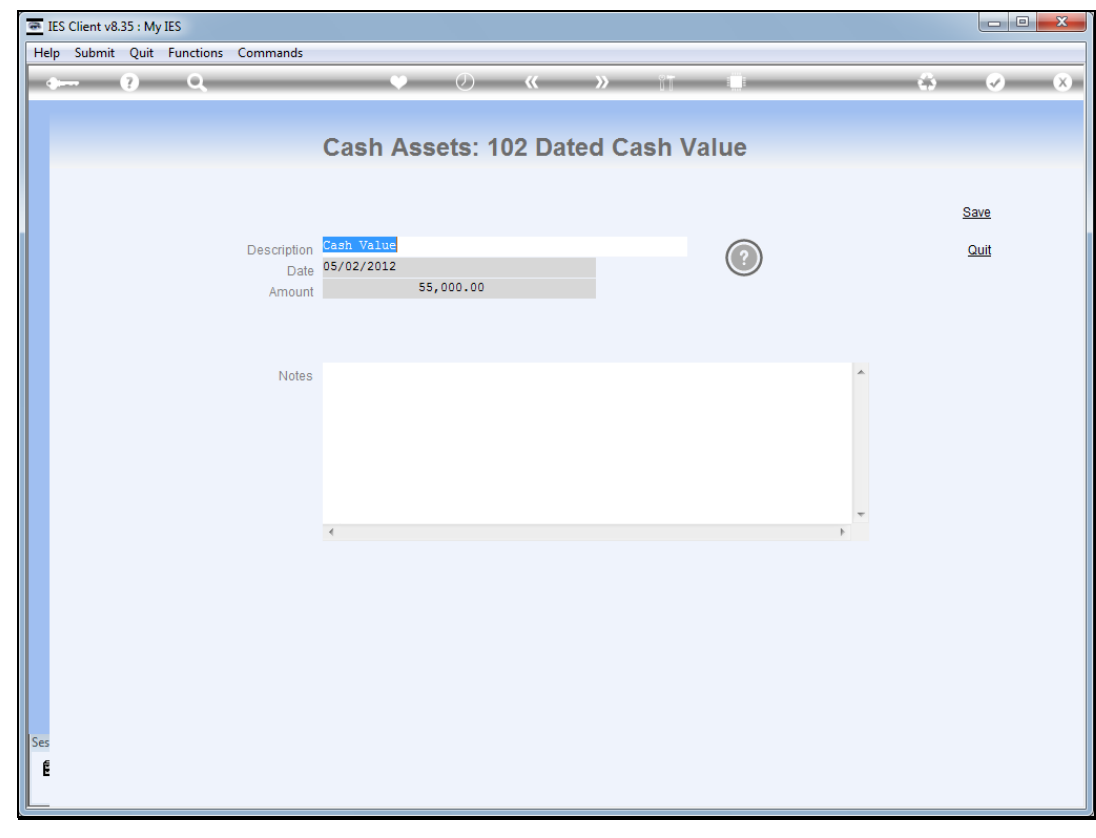

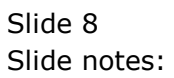

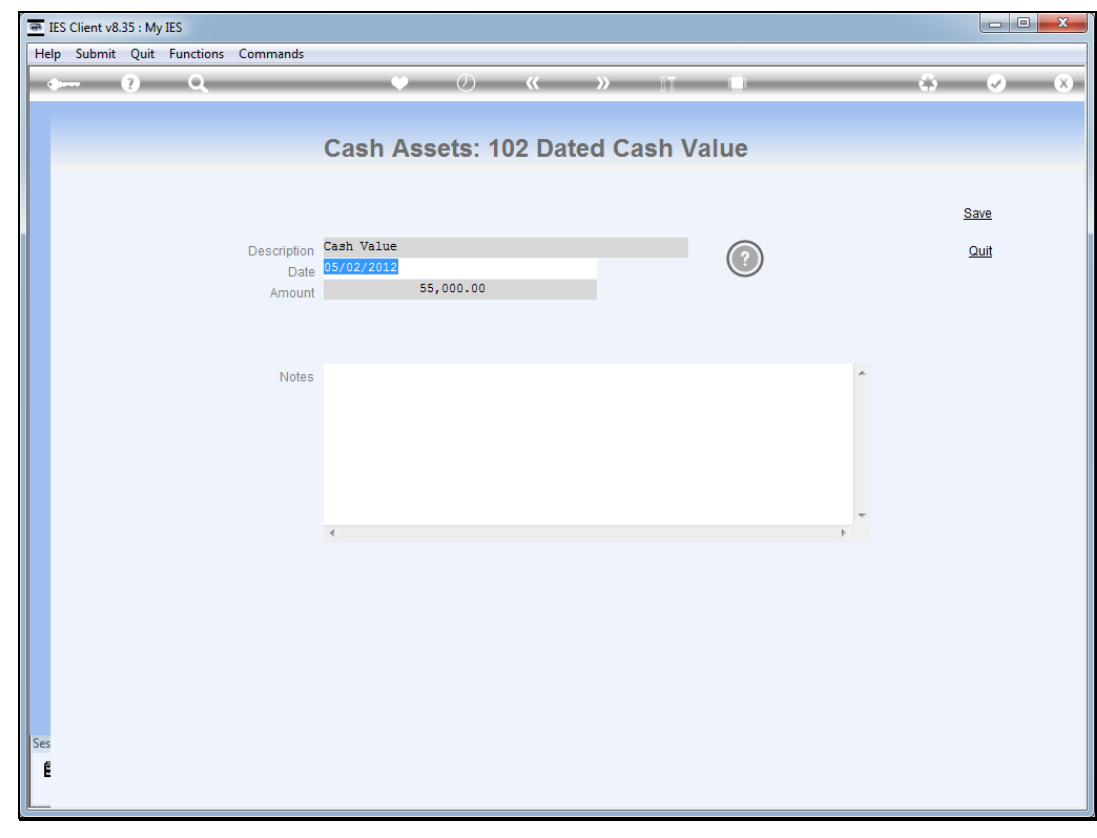

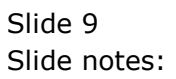

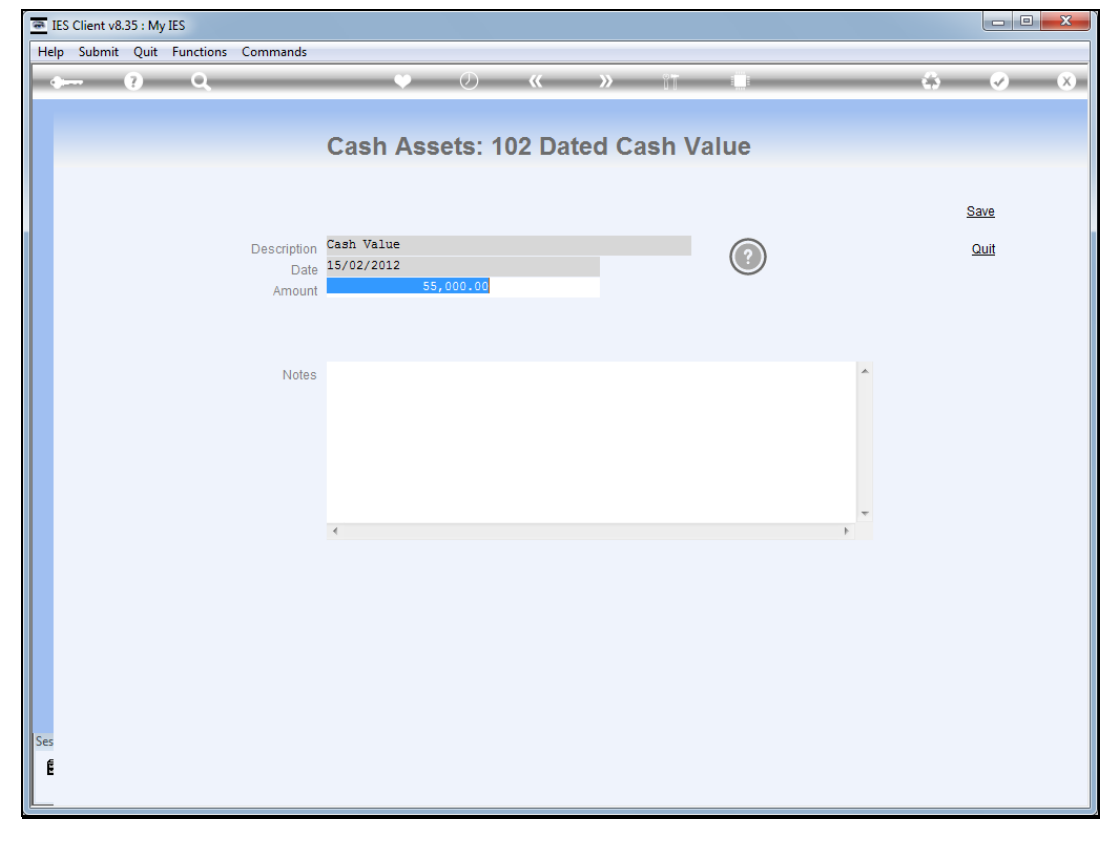

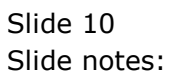

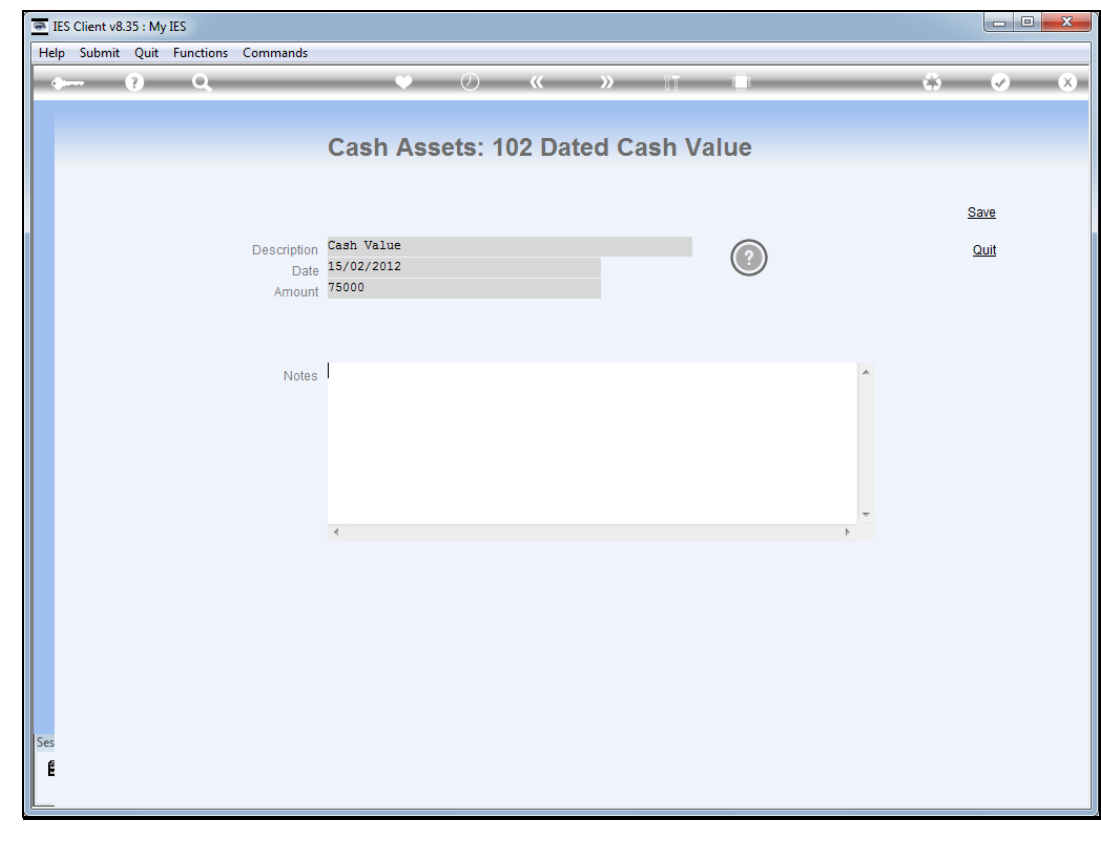

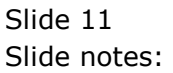

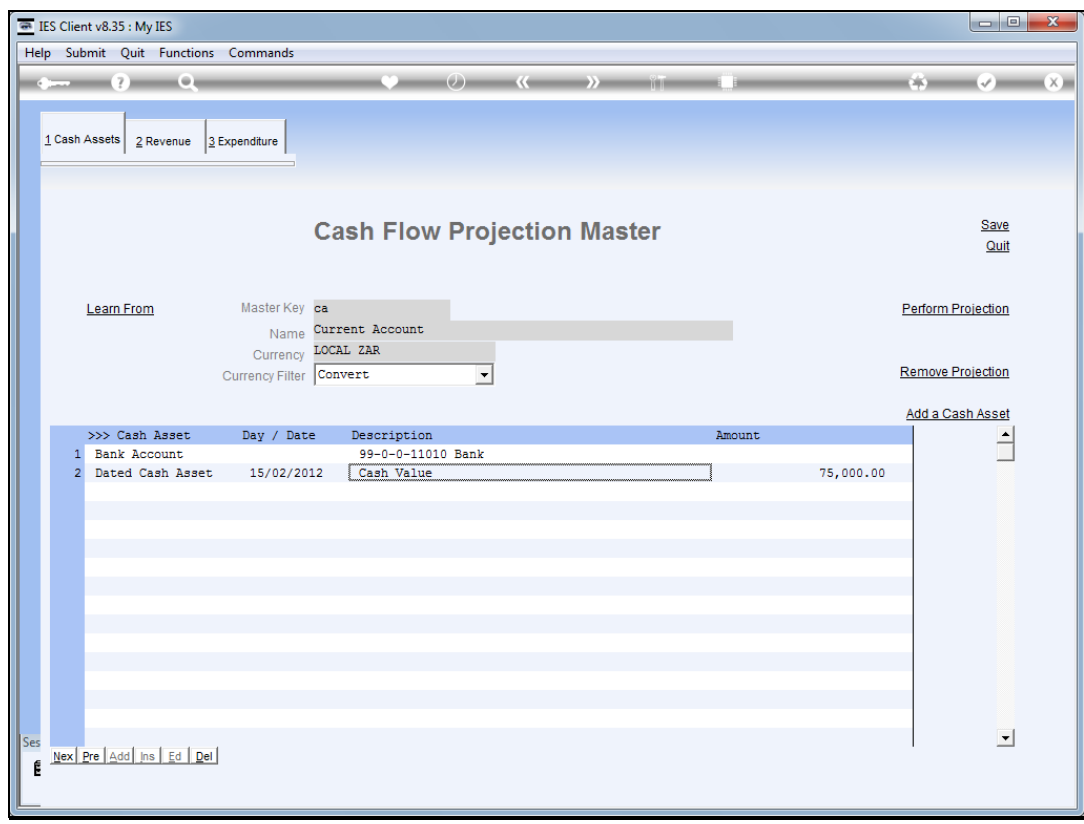

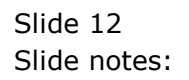

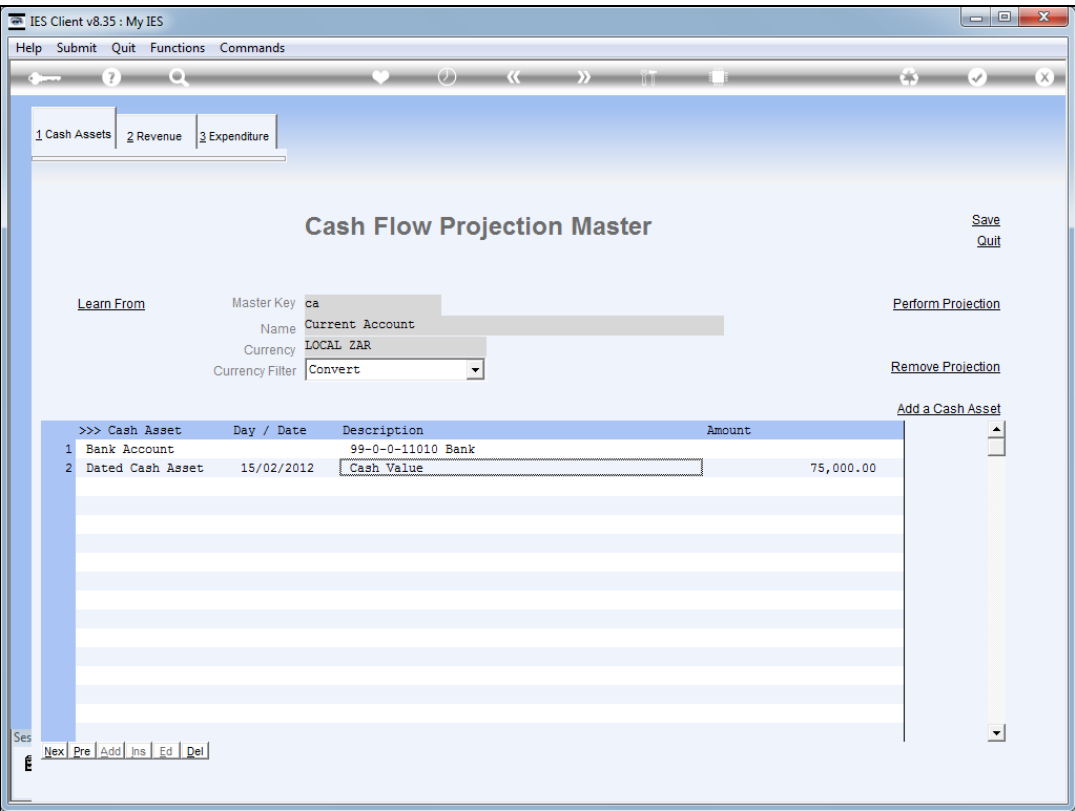

## Slide 13

Slide notes: And whenever we wish to perform the projection, we can do so, based on the existing state of the included elements, and for the Date range that we select.

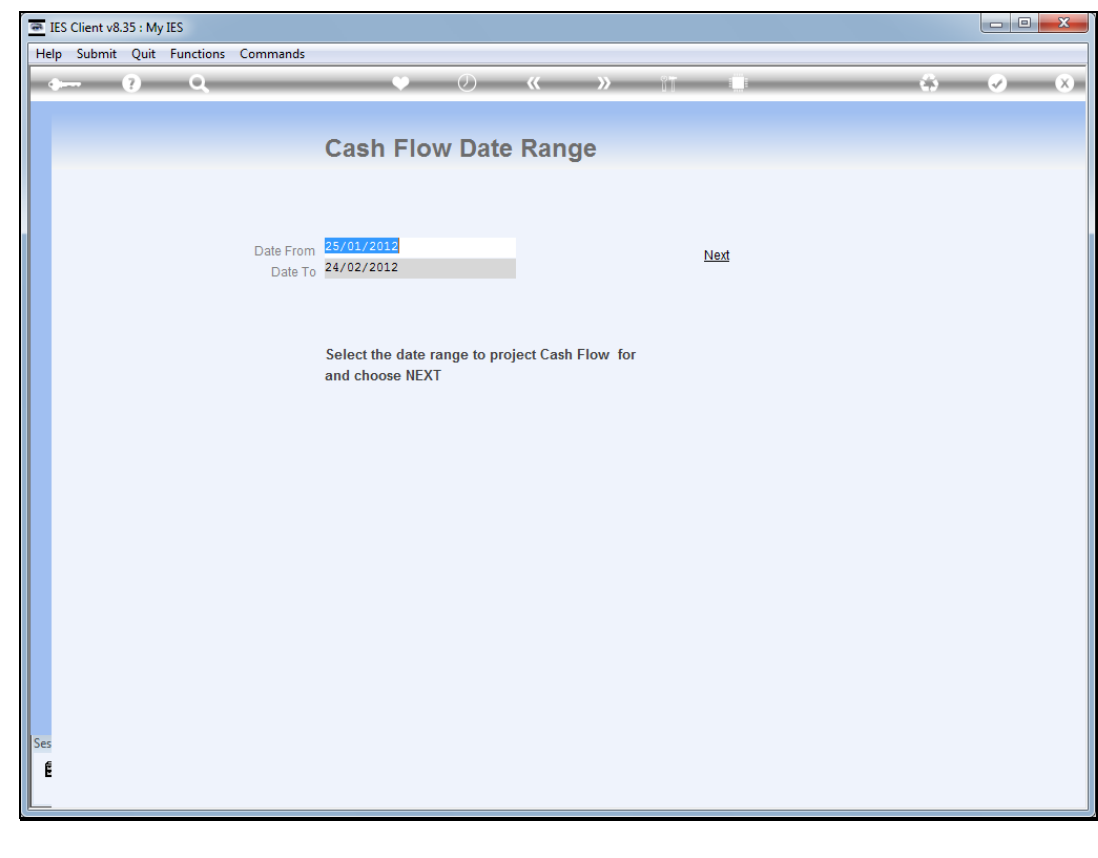

Slide 14 Slide notes:

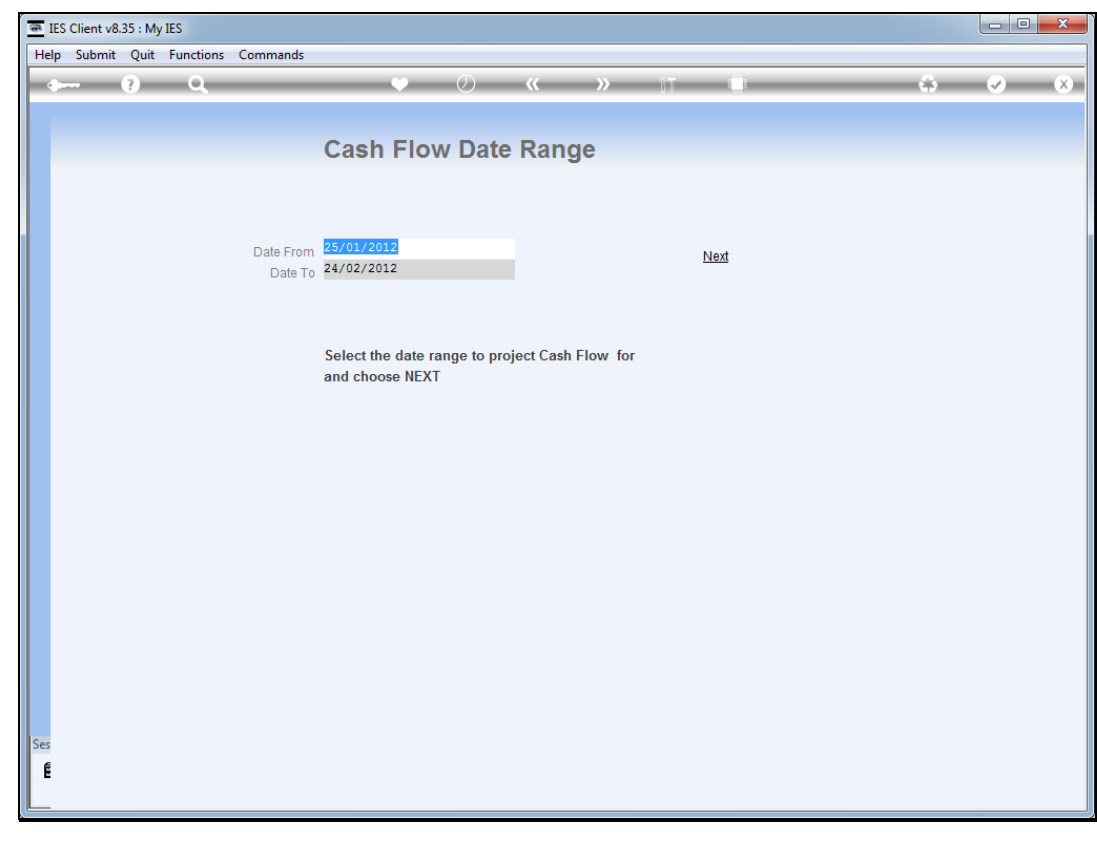

Slide 15 Slide notes: